### Groupe de Travail 2015-2016

### Thème : Mise en place de situations d'enseignement et d'évaluation par compétences en Vente

Sous l'impulsion de Mme Loyzance Schott avec la participation de :

- Anne-Alexandra CORDIER, Lycée Polyvalent Jean Mermoz, Saint Louis
- Elodie DONNOT, LP Roosevelt, Mulhouse
- Dounia EL OUAHIDI, LP Roosevelt, Mulhouse
- Nathalie GORGUET, LP Schweisguth, Sélestat
- Sylvie MOLTINI-ZENDER, LP Oberlin Strasbourg
- Sophie REINHARDT, LP Jules Verne, Saverne
- Jean-François SCHIEHLE, LP Martin Schongauer, Colmar

#### INTRODUCTION

L'évaluation par compétences, indissociable de l'enseignement par compétences, a pour objectif selon Philippe Perrenoud, de permettre aux élèves de «faire face à une situation complexe, de construire une réponse adaptée sans la puiser dans un répertoire de réponses pré-programmées ». C'est donc toutes les intelligences qu'il faut solliciter et faire fructifier chez les apprenants afin qu'ils soient capables si nécessaire de mettre en place des stratégies inédites et originales de résolution de problème. Le défi consiste pour eux à s'adapter et à évoluer en permanence dans un monde extrêmement changeant du fait des nouvelles technologies, règles ou donnes…

Pour atteindre autant que possible cet objectif, il est légitime en tant que professionnel de l'éducation, de s'interroger sur ses stratégies d'enseignement et de chercher à les faire évoluer pour favoriser au mieux le développement de compétences chez nos élèves.

Quelles transpositions pédagogiques l'enseignement et l'évaluation par compétences nécessitentils ? Quels sont les exemples existant dans notre discipline ? Comment articuler compétences disciplinaires et compétences transversales ? En l'absence de réponses « prêt à l'emploi », chacun de nous a procédé à des expérimentations. Celles-ci avaient pour objectif commun d'impliquer plus nos élèves dans leurs apprentissages et de développer leur autonomie.

Nous nous proposons de partager en toute simplicité les expérimentations menées dans certaines classes de CAP et baccalauréat « accueil », commerce et vente. Les situations proposées ne prétendent pas être des modèles à suivre mais simplement des retours de pratique qui peuvent servir de sources d'inspiration. Leur juxtaposition fait cependant ressortir l'importance accordée à la capacité de s'informer, de faire des choix raisonnés et de s'approprier des méthodes de travail, en auto-évaluant ses résultats.

Les situations expérimentées sont de quatre types :

- Le travail en îlots Fiche 1
- La mise en œuvre de la pédagogie de projet Fiche 2
- La rupture pédagogique grâce à la combinaison de divers outils didactiques

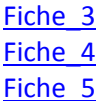

# **FICHE 1. LE TRAVAIL EN ÎLOTS**

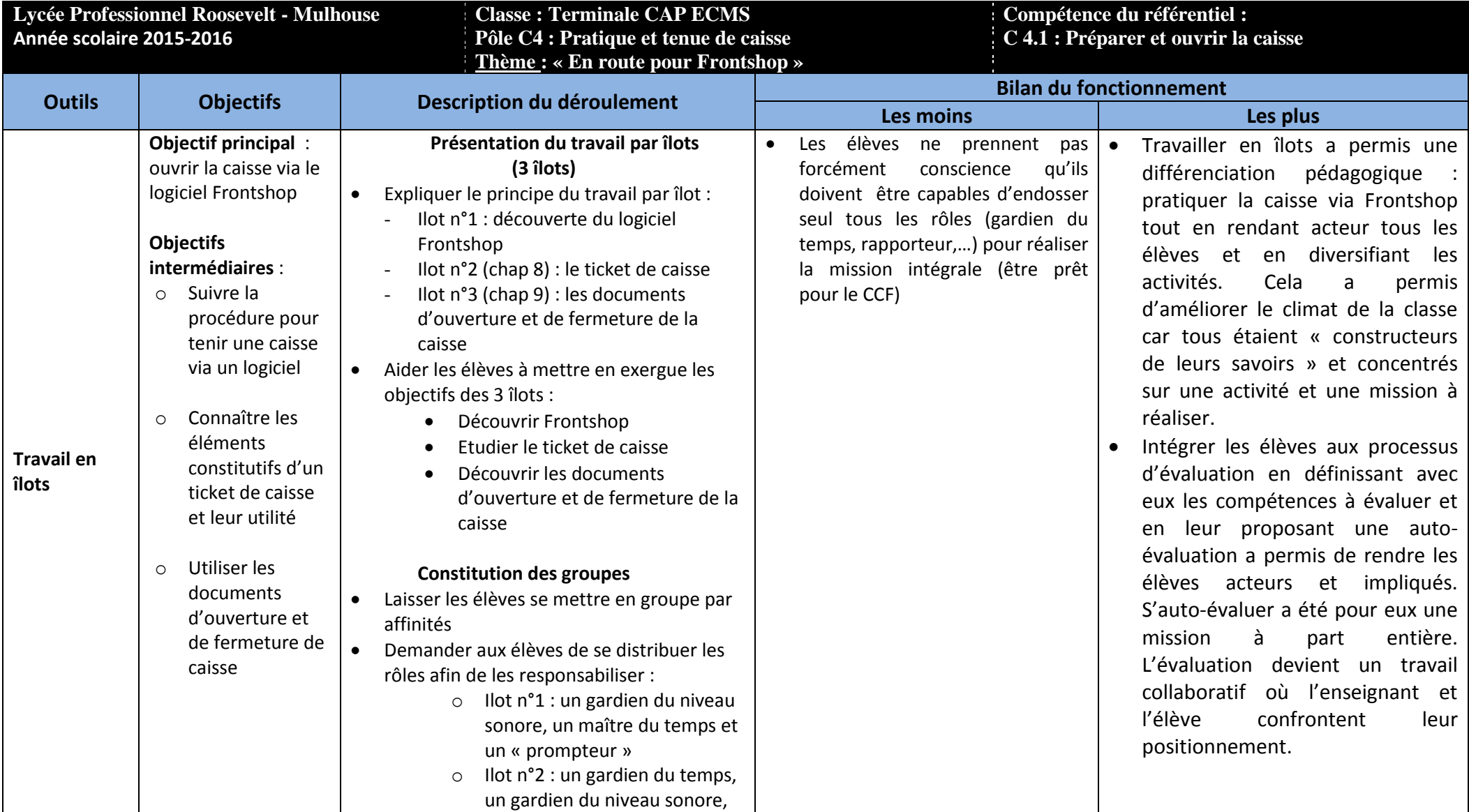

<span id="page-1-0"></span>Groupe de Travail 2015 -2016 sous l'impulsion de Mme Loyzance-Schott Fiche 1 Fiche 1 Page 2 sur 16

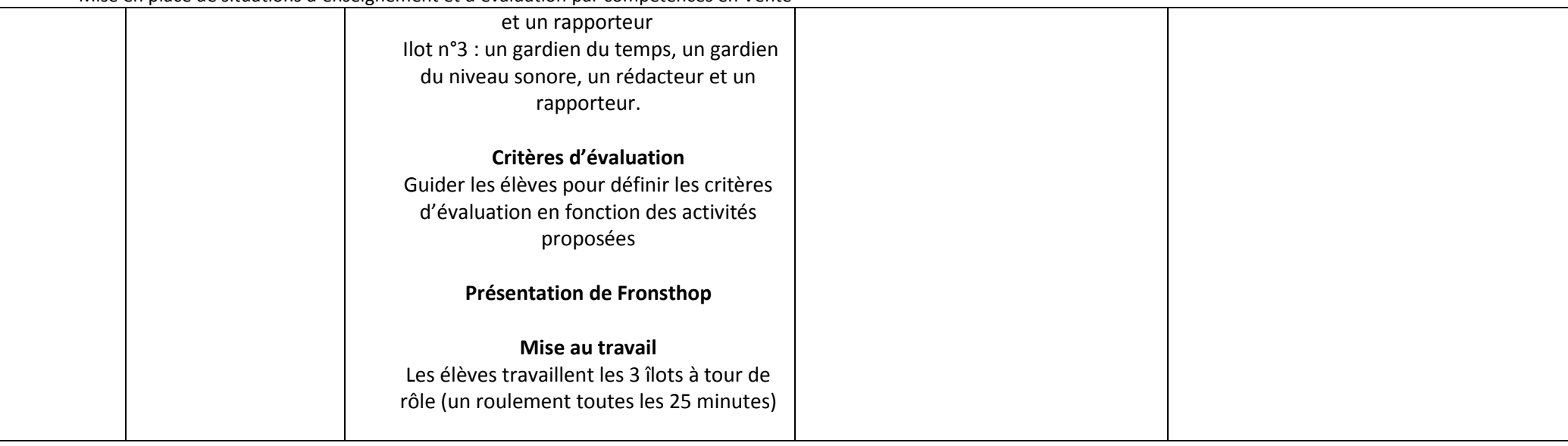

#### **FICHE 2. LA MISE EN ŒUVRE DE LA PÉDAGOGIE DE PROJET**

<span id="page-3-0"></span>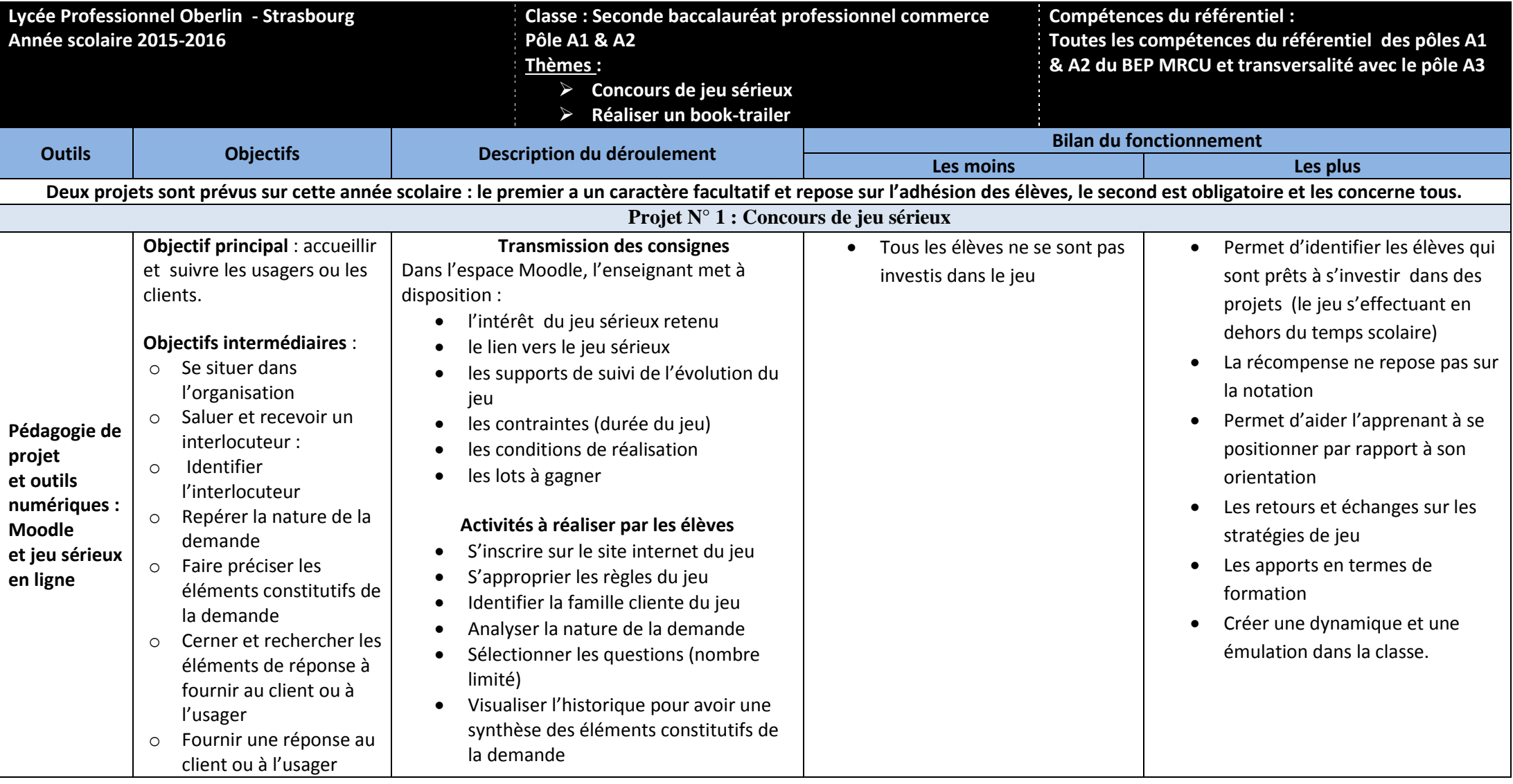

Groupe de Travail 2015 -2016 sous l'impulsion de Mme Loyzance-Schott Fiche 2 Fiche 2 Page 4 sur 16

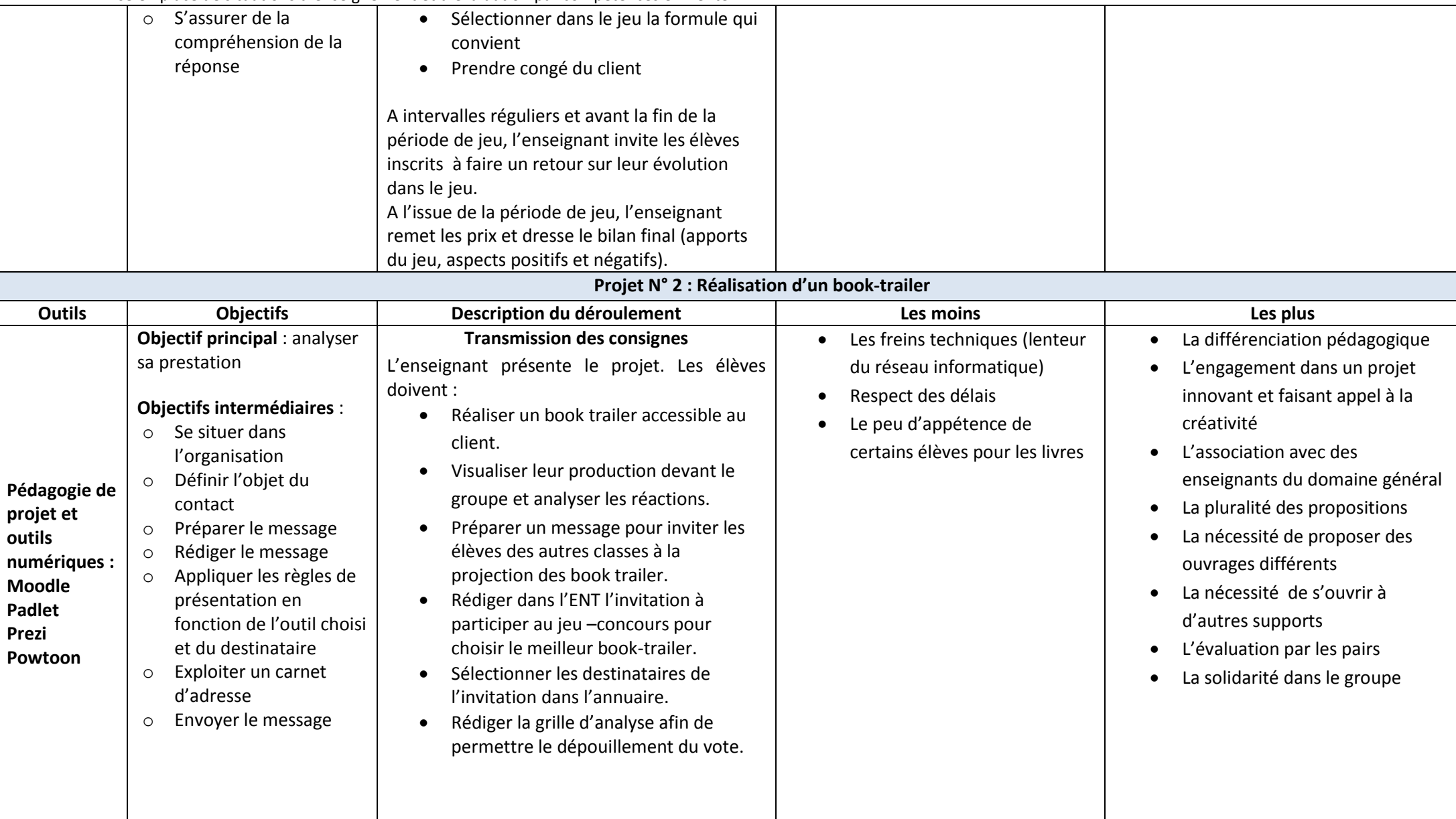

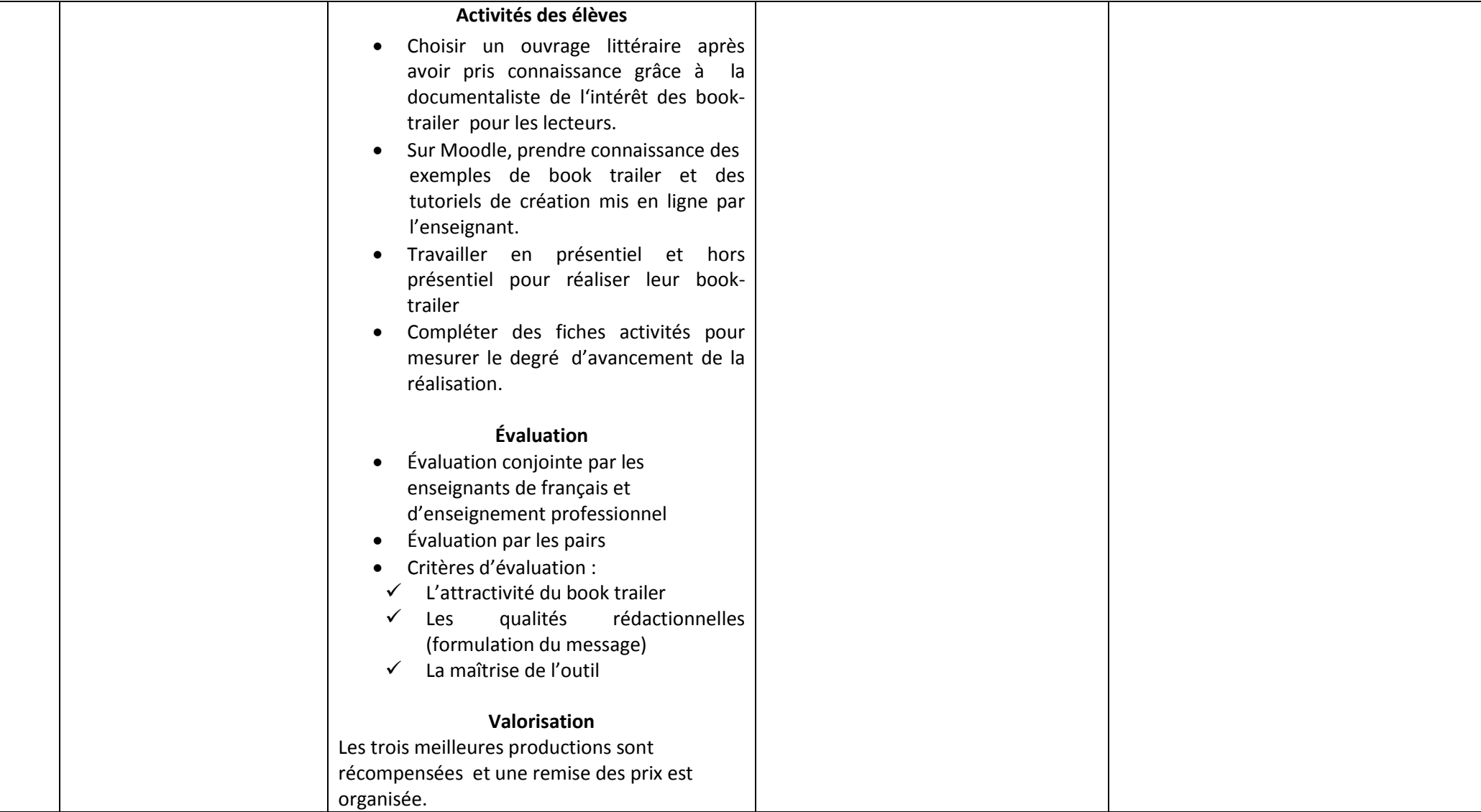

# **FICHE 3. LA RUPTURE PÉDAGOGIQUE GRÂCE A LA COMBINAISON DE DIVERS OUTILS DIDACTIQUES**

<span id="page-6-0"></span>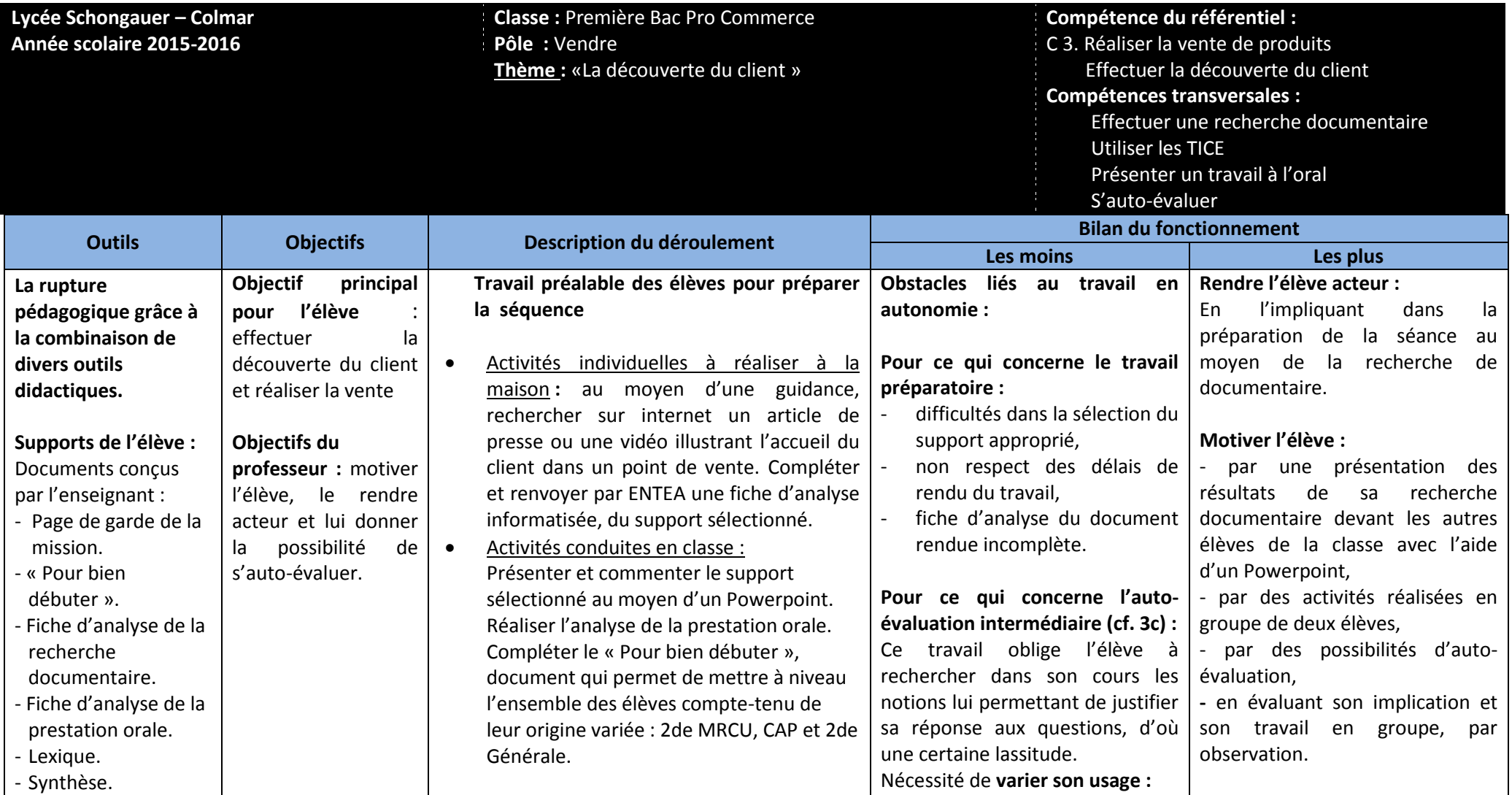

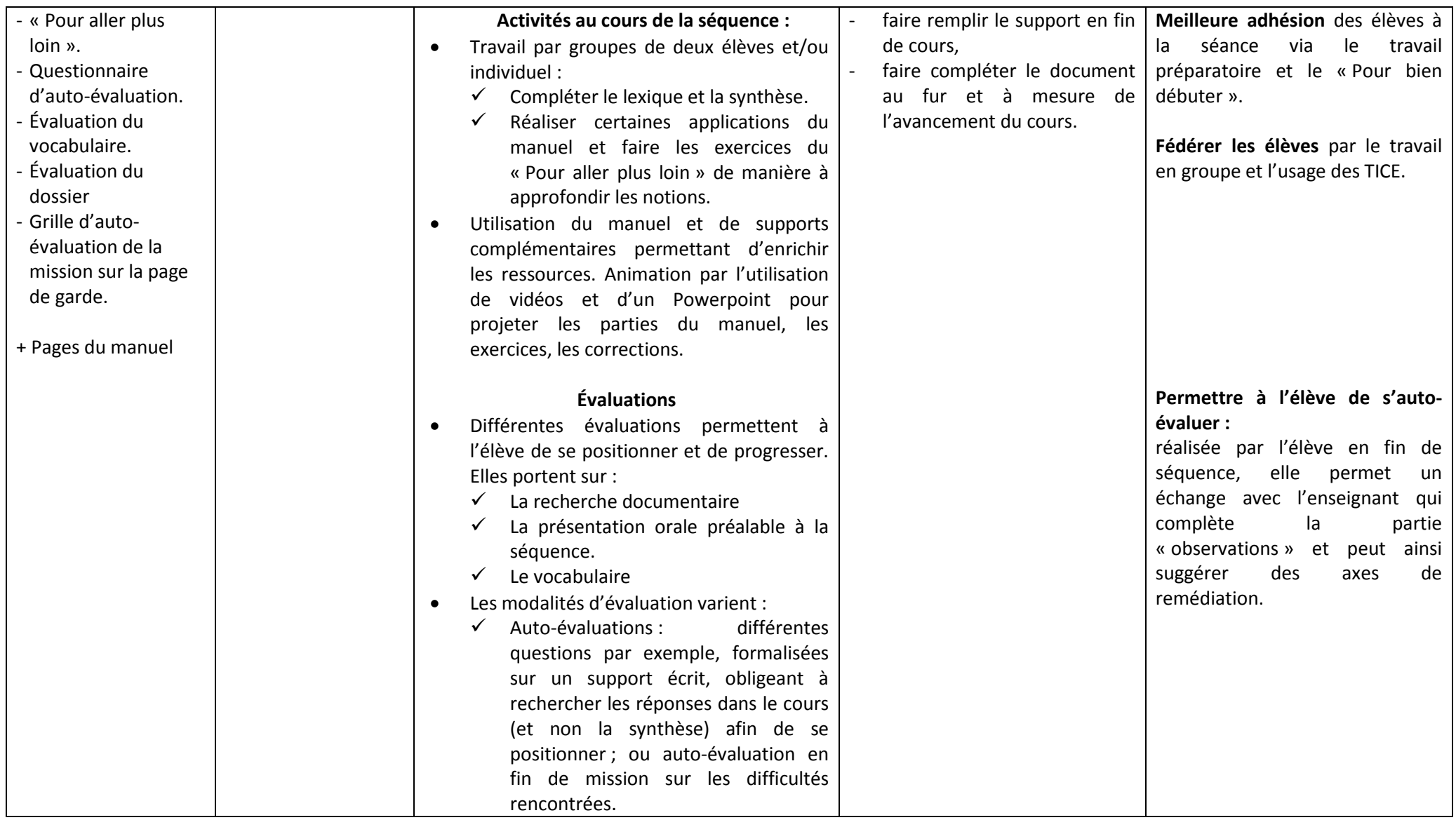

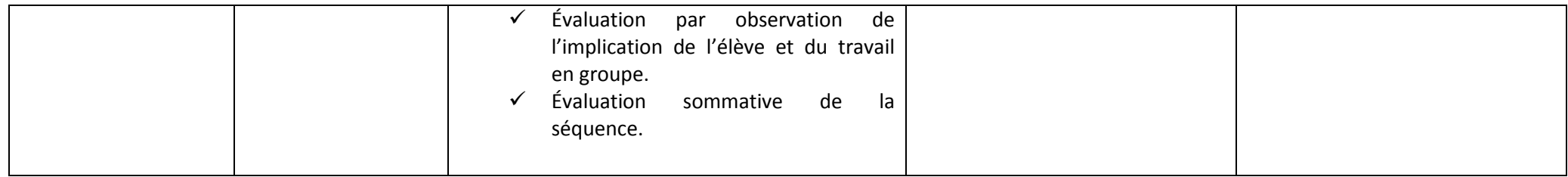

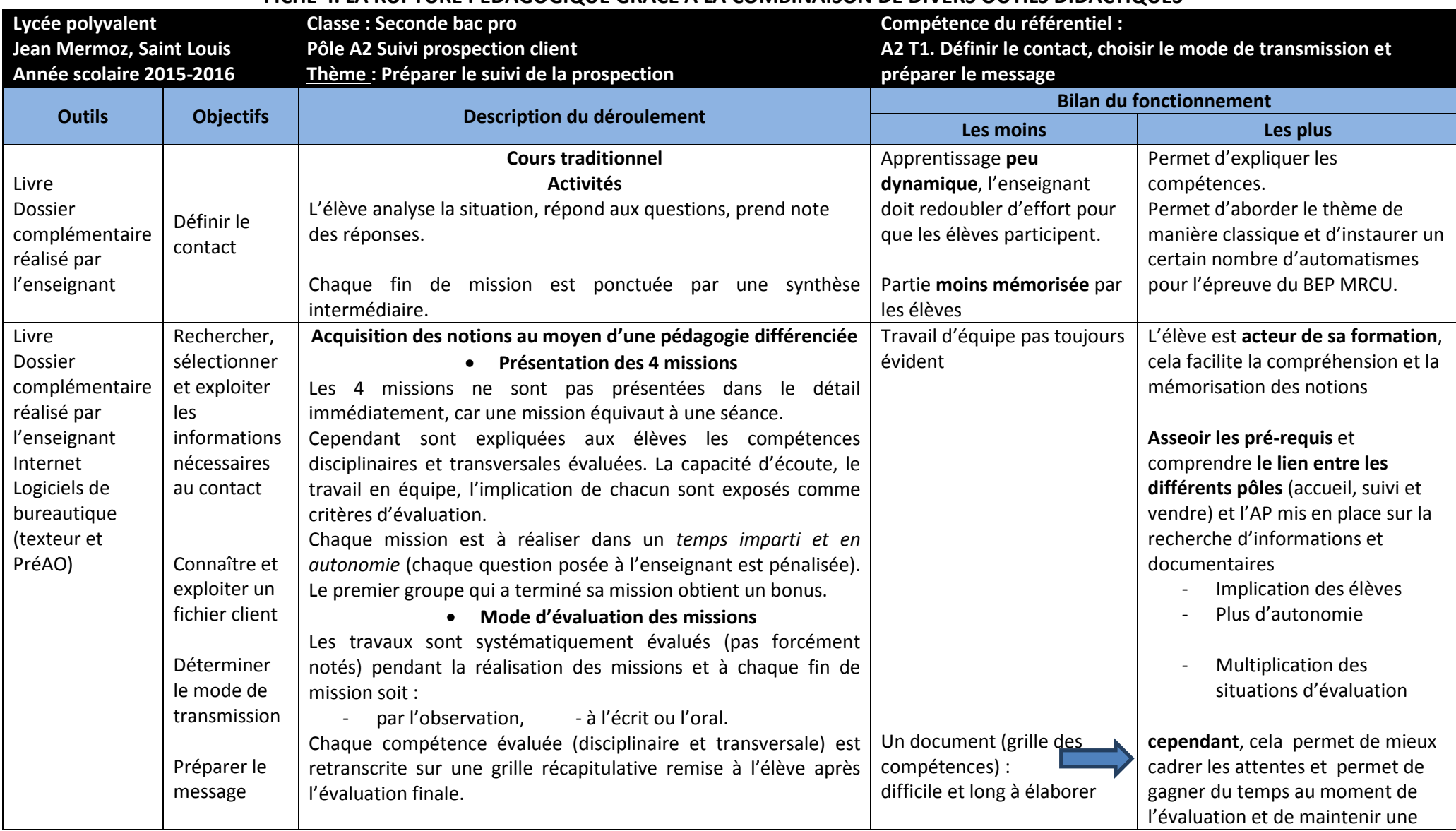

#### **FICHE 4. LA RUPTURE PÉDAGOGIQUE GRÂCE A LA COMBINAISON DE DIVERS OUTILS DIDACTIQUES**

<span id="page-9-0"></span>Groupe de Travail 2015 -2016 sous l'impulsion de Mme Loyzance-Schott Fiche 4 Fiche 4 Page 10 sur 16

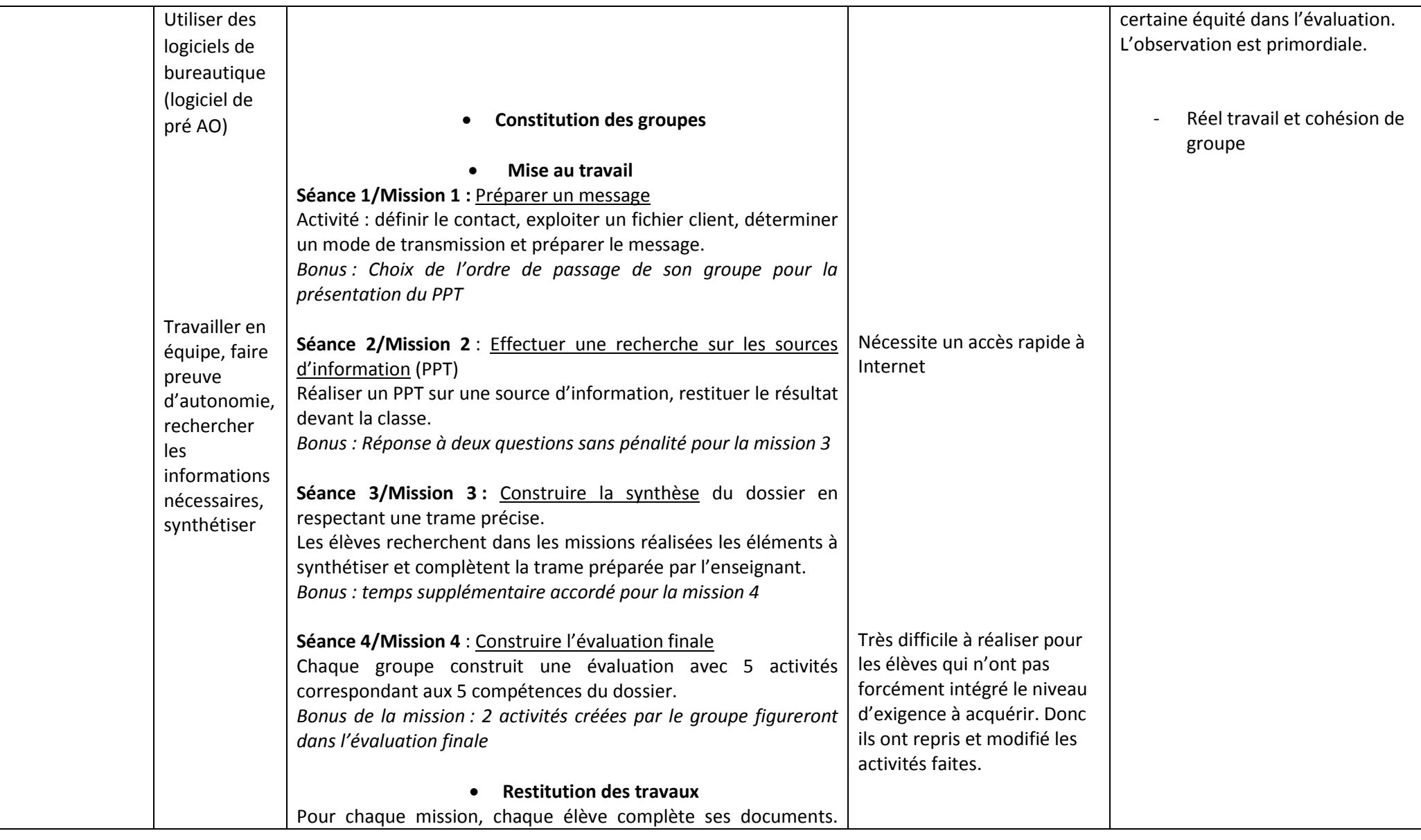

Groupe de Travail 2015 -2016 sous l'impulsion de Mme Loyzance-Schott Fiche 4 Fiche 4 Page 11 sur 16

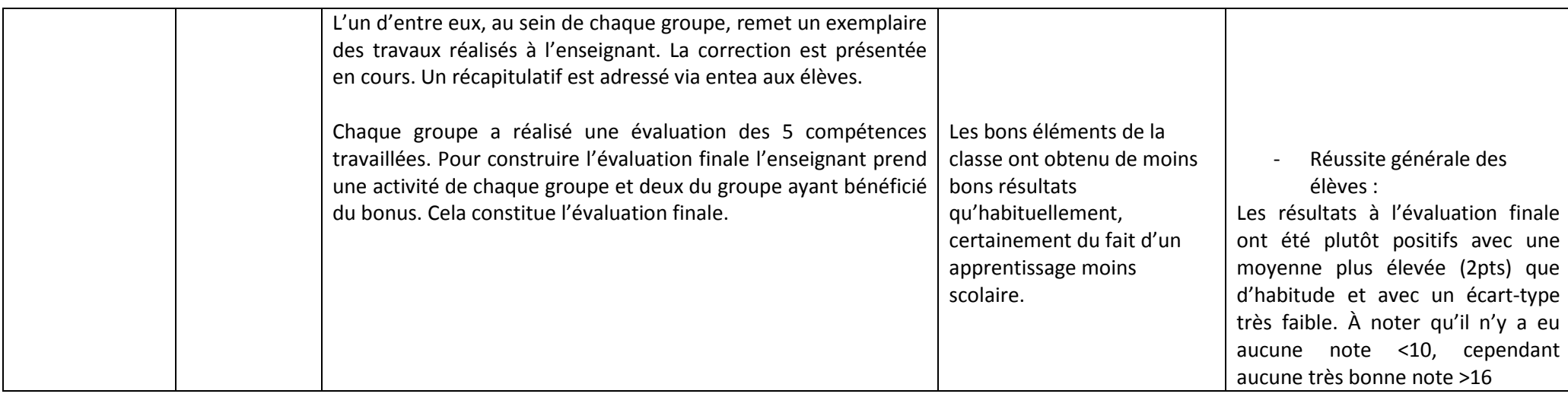

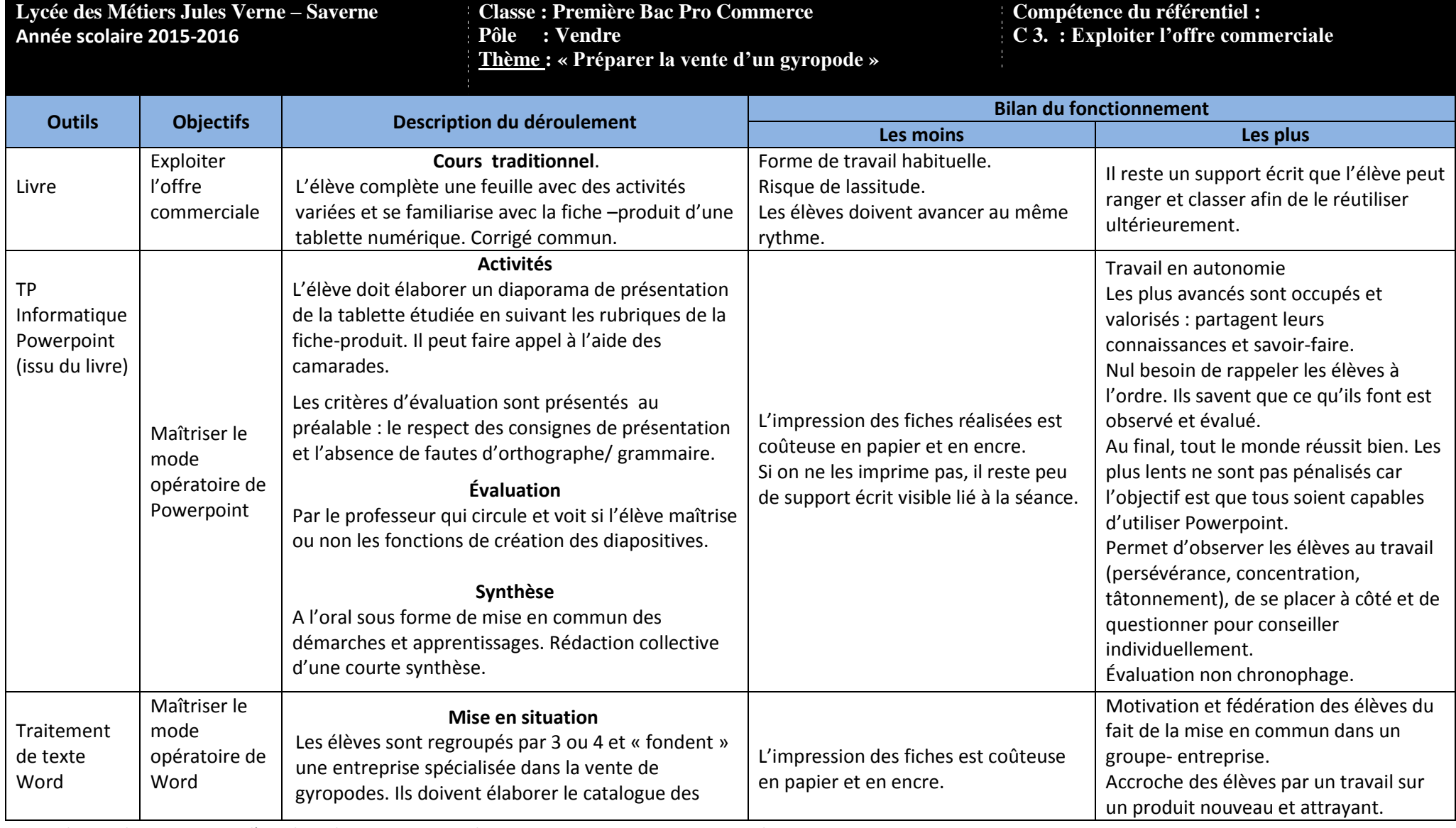

# **FICHE 5. LA RUPTURE PÉDAGOGIQUE GRÂCE A LA COMBINAISON DE DIVERS OUTILS DIDACTIQUES**

<span id="page-12-0"></span>Groupe de Travail 2015 -2016 sous l'impulsion de Mme Loyzance-Schott Fiche 5 Fiche 5 Page 13 sur 16 Page 13 sur 16

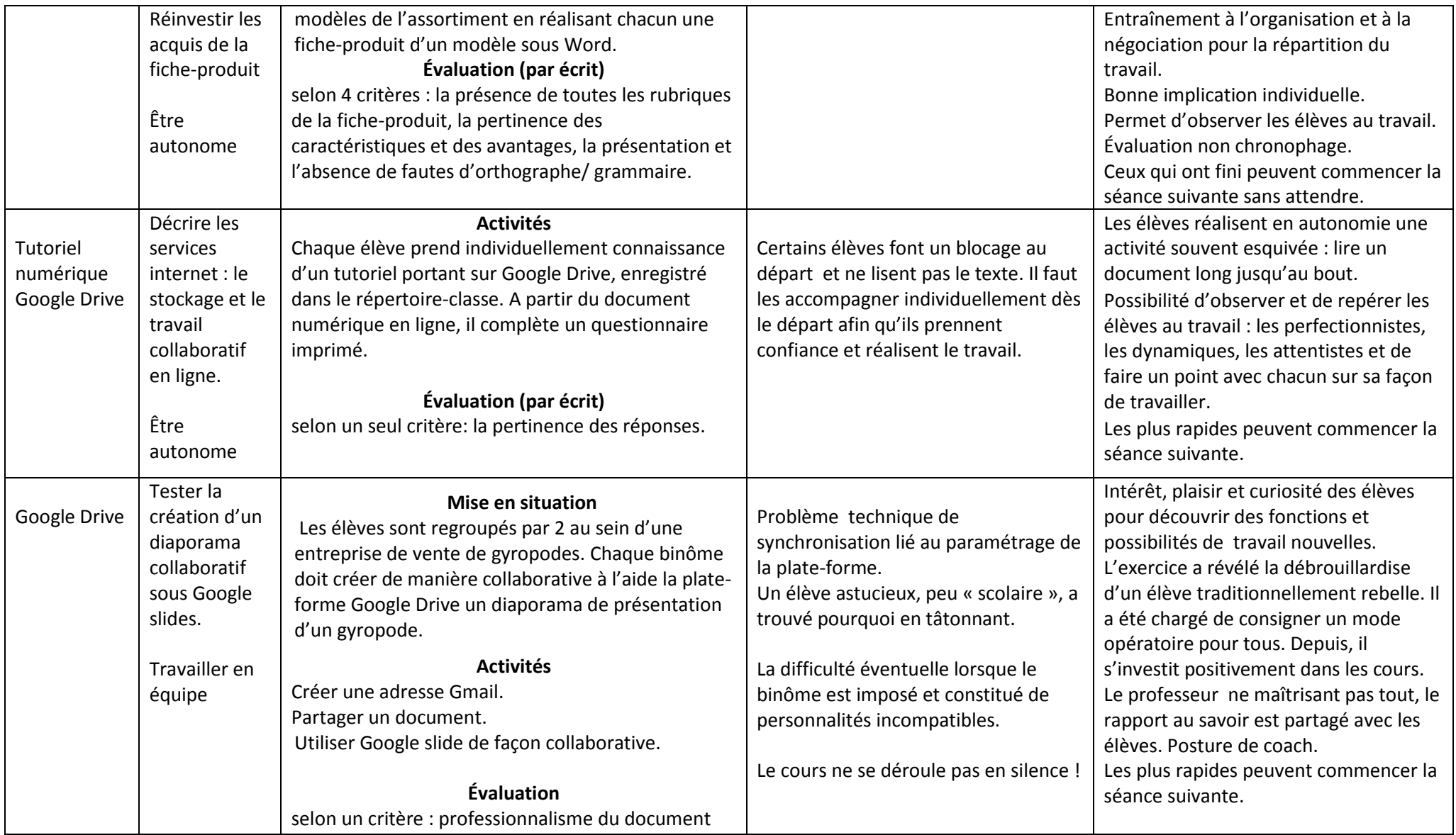

Groupe de Travail 2015 -2016 sous l'impulsion de Mme Loyzance-Schott Fiche 5 Fiche 5 Page 14 sur 16 Page 14 sur 16

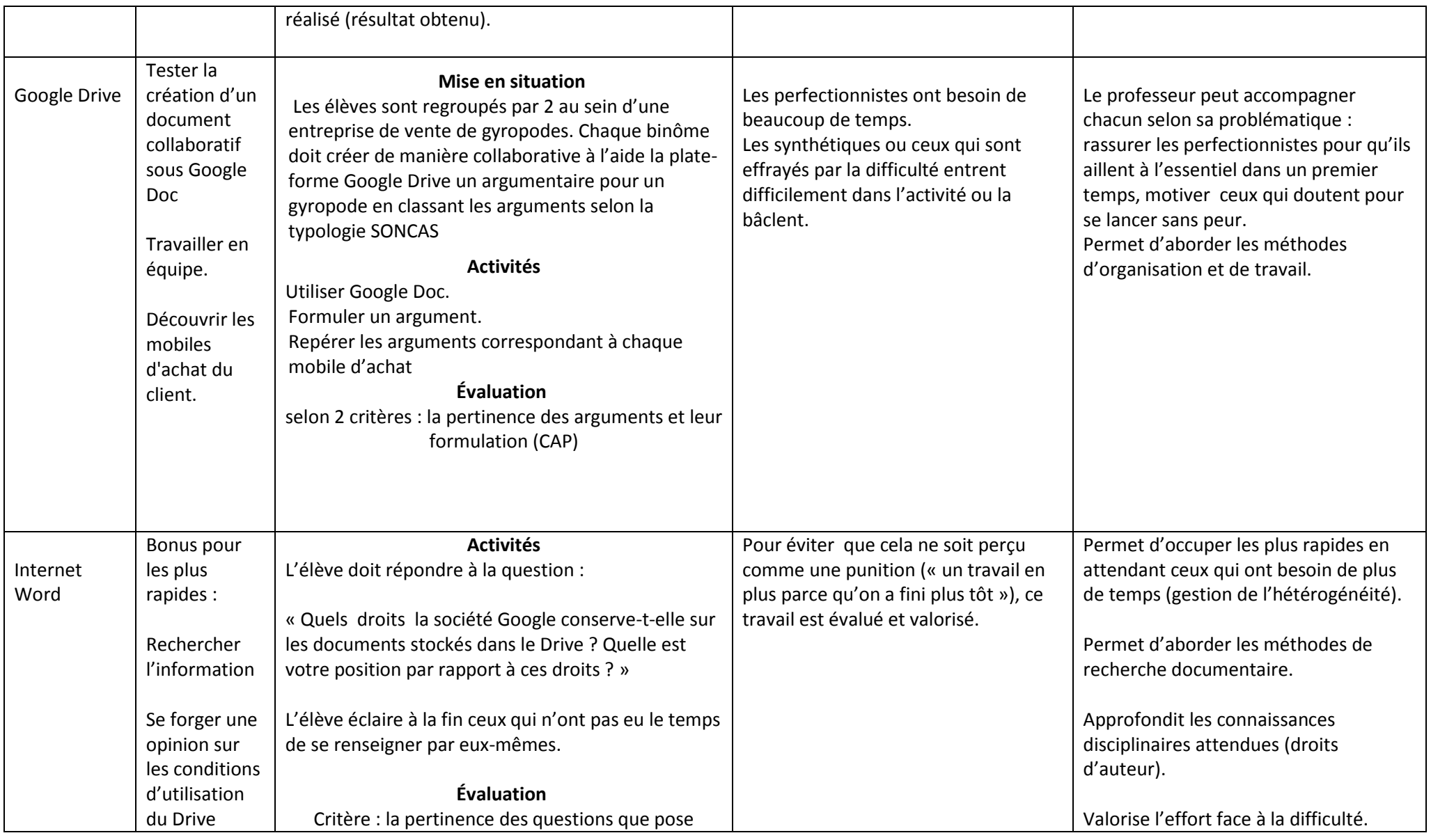

Groupe de Travail 2015 -2016 sous l'impulsion de Mme Loyzance-Schott Fiche 5 Fiche 5 Page 15 sur 16 Page 15 sur 16

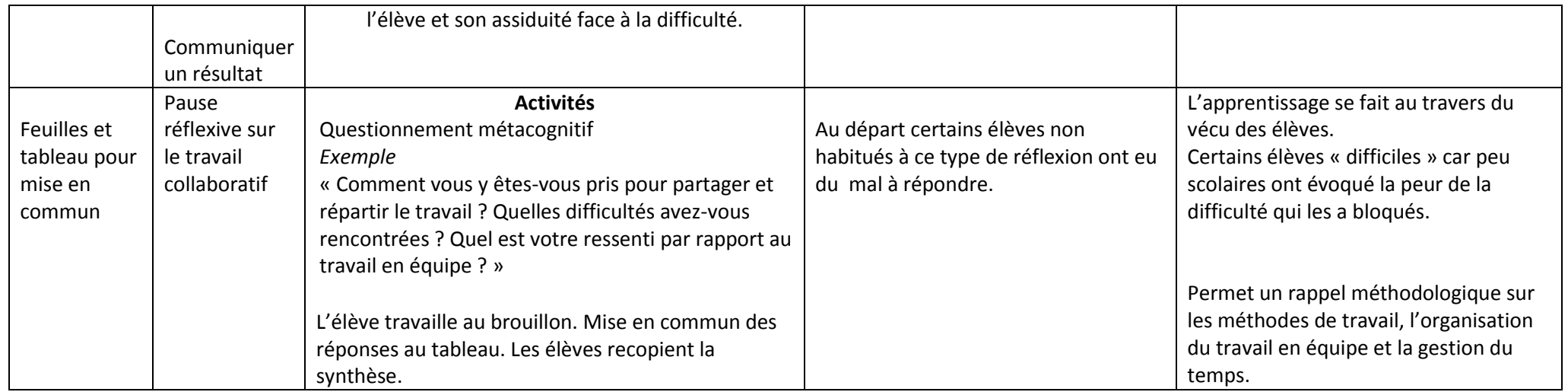